Автор: Administrator 24.09.2011 18:45 -

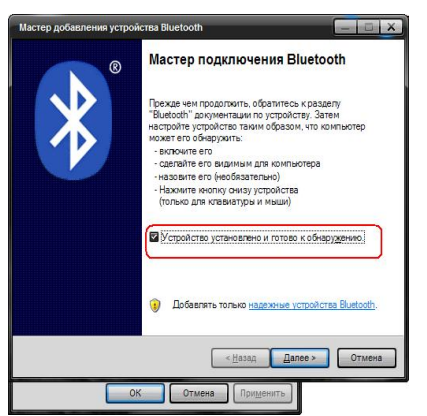

В современном мире ноутбуки начинают вытеснять массивные настольные компьютеры, имеющие к тому же массу проводов. А вместо проводов все больше применяются беспроводные технологии. Bluetooth - одна из них. Принцип его работы базируется на передаче закодированных сигналов, поэтому его отличает надежность, позволяющая исключить возможность перехвата данных.

 При помощи этой технологии можно подключить к ноутбуку разнообразные устройства и обмениваться с ними файлами, организовать беспроводную локальную сеть, выходить в интернет через поддерживающий технологию мобильный телефон и многое другое.

 Сейчас Bluetooth поддерживается большинством ноутбуков, но зачастую только опциально. Это означает, что сам Bluetooth-модуль в компьютере отсутствует, но на материнской плате есть разъем для его подключения. Поэтому перед тем, как вы решите воспользоваться беспроводной связью, убедитесь, что это предусмотрено комплектацией вашего ноутбука.

 Если на ноутбуке нет разъема для подключения внутреннего модуля, то можно воспользоваться USB-модулем PCMCIA или картой с расширением PCMCIA.

 Как и все устройства, модуль Bluetooth может неожиданно выйти из строя после определенного время использования. В чем может быть причина и что в таком случае можно сделать?

 Если Bluetooth исправно работал и почему-то исчез, а другие устройства не могут его обнаружить, то причины сбоя могут быть самыми разными. Если вы недавно переустанавливали операционную систему, убедитесь, что на ноутбуке установлены драйверы Bluetooth-модуля и их настройки верны. Также проверьте, не скрывается ли причина поломки в неисправных механических переключателях. Bluetooth может перестать работать из-за программных сбоев в работе ноутбука.

 В тех случаях, когда беспроводную сеть не удается включить на только что купленном ноутбуке, то возможно, что сам модуль Bluetooth на нем не установлен. Проверьте, и

Автор: Administrator 24.09.2011 18:45 -

если это действительно так, то для начала нужно подключить модуль к материнской плате.

 Не пытайтесь сделать это самостоятельно, потому что последствия вмешательства могут иметь фатальный характер. Поэтому крайне рекомендуется обратиться в сервисный центр, квалифицированные сотрудники которого помогут вам оснастить ваш ноутбук технологией Bluetooth или ликвидируют возникшие неисправности.